Документ подписан простой электронной подписью Информация о владельце: ФИО: Пономарева Светлана Викторовна

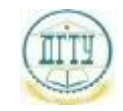

<sup>Должность:</sup>МИНИСТЕРСТВО НАУКИ И ВЫСШЕГО ОБРАЗОВАНИЯ РОССИЙСКОЙ ФЕДЕРАЦИИ

## Уникальный программный ключ: ФЕДЕРАЛЬНОЕ ГОСУДАРСТВЕННОЕ БЮДЖЕТНОЕ bb52f959411e64617366**@BPR3@BATEЛЬН</mark>ОЕ УЧРЕЖДЕНИЕ ВЫСШЕГО ОБРАЗОВАНИЯ «ДОНСКОЙ ГОСУДАРСТВЕННЫЙ ТЕХНИЧЕСКИЙ УНИВЕРСИТЕТ» (ДГТУ)** Дата подписания: 22.09.2023 09:42:37

УТВЕРЖДАЮ

Директор АТК

\_\_\_\_\_\_\_\_\_\_\_\_\_\_ В.А Зибров

# **Информационные технологии в расчете задач электроснабжения промышленных и гражданских зданий**

рабочая программа дисциплины (модуля)

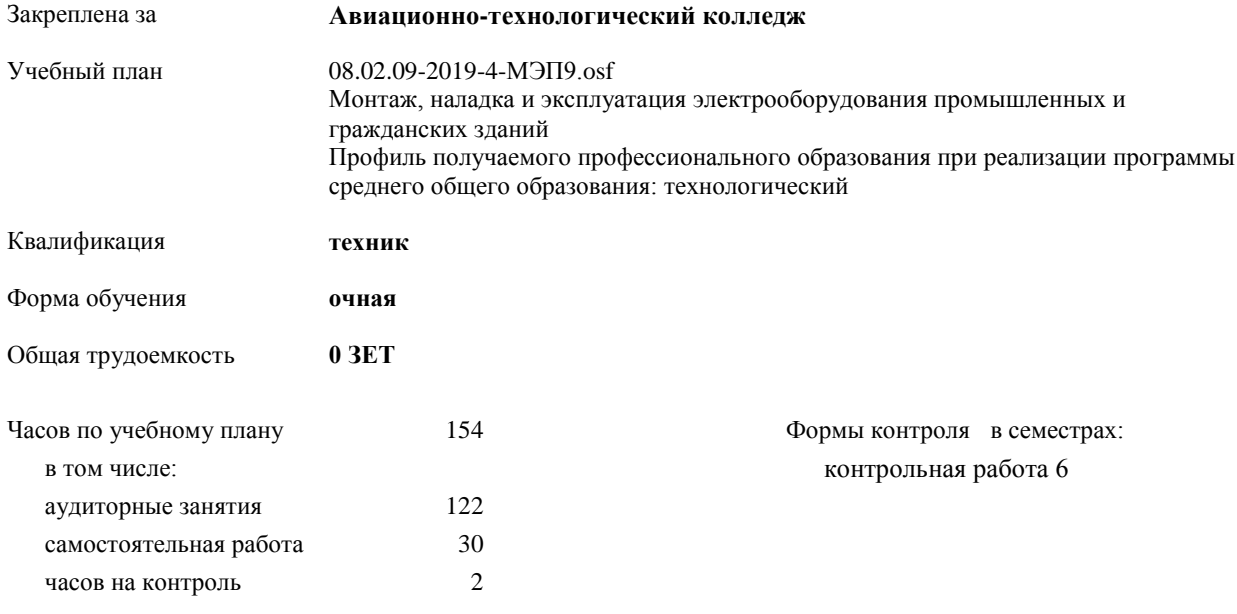

Документ подписан простой электронной подписью ФИО: Месхи Бесик Чохоевич Должность: Ректор Дата подписания: 31.08.2021 15:29:52 Уникальный программный ключ: a709f3afe0a33d7245d2706536f87666376d2dd0

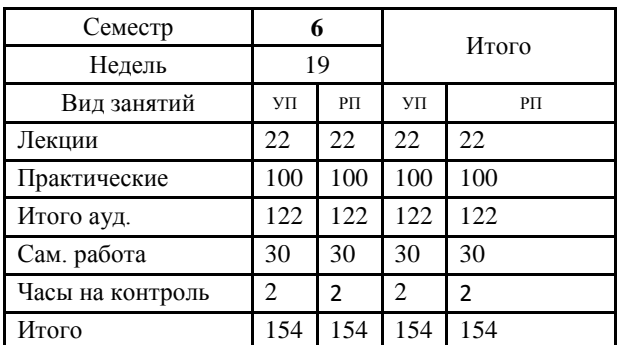

#### **Распределение часов дисциплины по семестрам**

Документ подписан простой электронной подписью ФИО: Месхи Бесик Чохоевич Должность: Ректор Дата подписания: 31.08.2021 15:29:52 Уникальный программный ключ: a709f3afe0a33d7245d2706536f87666376d2dd0

2022 г.

## Программу составил(и):

*Высшая квалификационная категория, Преп., Ахмедов Р.А. \_\_\_\_\_\_\_\_\_\_\_\_\_\_\_\_\_*

Рецензент(ы):

*\_\_\_\_\_\_\_\_\_\_\_\_\_\_\_\_\_*

Рабочая программа дисциплины (модуля)

**Информационные технологии в расчете задач электроснабжения промышленных и гражданских зданий**

разработана в соответствии с ФГОС СПО:

Федеральный государственный образовательный стандарт среднего профессионального образования по специальности 08.02.09 МОНТАЖ, НАЛАДКА И ЭКСПЛУАТАЦИЯ ЭЛЕКТРООБОРУДОВАНИЯ ПРОМЫШЛЕННЫХ И ГРАЖДАНСКИХ ЗДАНИЙ(старший техник) (приказ Минобрнауки России от 23.01.2018 г. № 44)

составлена на основании учебного плана:

Монтаж, наладка и эксплуатация электрооборудования промышленных и гражданских зданий Профиль получаемого профессионального образования при реализации программы среднего общего образования: технологический

утвержденного Учѐным советом университета от 31.08.2022 протокол № .

Рабочая программа одобрена на заседании ЦК

**Авиационно-технологический колледж**

Протокол от 30.08.2023 г. № 1 Срок действия программы: 2022-2026 уч.г.

#### **1. ОБЛАСТЬ ПРИМЕНЕНИЯ РАБОЧЕЙ ПРОГРАММЫ**

1.1 В результате изучения профессионального модуля студент должен освоить основной вид деятельности ВД 02. Организация и выполнение работ по монтажу и наладке электрооборудования промышленных и гражданских зданий и соответствующие ему общие и профессиональные компетенции

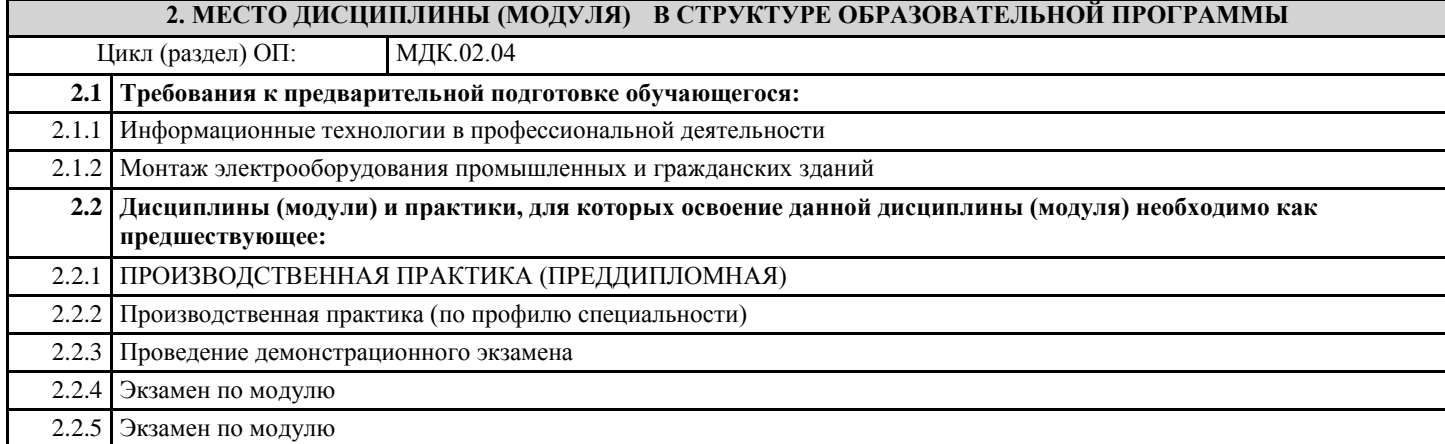

#### **3. ЦЕЛИ И ЗАДАЧИ ДИСЦИПЛИНЫ (МОДУЛЯ) - ТРЕБОВАНИЯ К РЕЗУЛЬТАТУ ОСВОЕНИЕ ДИСЦИПЛИНЫ (МОДУЛЯ)**

**ОК 01: Выбирать способы решения задач профессиональной деятельности, применительно к различным контекстам**

**ОК 02: Осуществлять поиск, анализ и интерпретацию информации, необходимой для выполнения задач профессиональной деятельности**

**ОК 03: Планировать и реализовывать собственное профессиональное и личностное развитие**

**ОК 04: Работать в коллективе и команде, эффективно взаимодействовать с коллегами, руководством, клиентами**

**ОК 05: Осуществлять устную и письменную коммуникацию на государственном языке Российской Федерации с учетом особенностей социального и культурного контекста**

**ОК 06: Проявлять гражданско-патриотическую позицию, демонстрировать осознанное поведение на основе традиционных общечеловеческих ценностей**

**ОК 07: Содействовать сохранению окружающей среды, ресурсосбережению, эффективно действовать в чрезвычайных ситуациях**

**ОК 08: Использовать средства физической культуры для сохранения и укрепления здоровья в процессе профессиональной деятельности и поддержания необходимого уровня физической подготовленности**

**ОК 09: Использовать информационные технологии в профессиональной деятельности**

**ОК 10: Пользоваться профессиональной документацией на государственном и иностранном языках**

**ПК 2.1.: Организовывать и производить монтаж силового электрооборудования промышленных и гражданских зданий с соблюдением технологической последовательности**

**ПК 2.2.: Организовывать и производить монтаж осветительного электрооборудования промышленных и гражданских зданий с соблюдением технологической последовательности**

**ПК 2.3.: Организовывать и производить наладку и испытания устройств электрооборудования промышленных и гражданских зданий**

**ПК 2.4.: Участвовать в проектировании силового и осветительного электрооборудования**

**В результате освоения дисциплины (модуля) обучающийся должен**

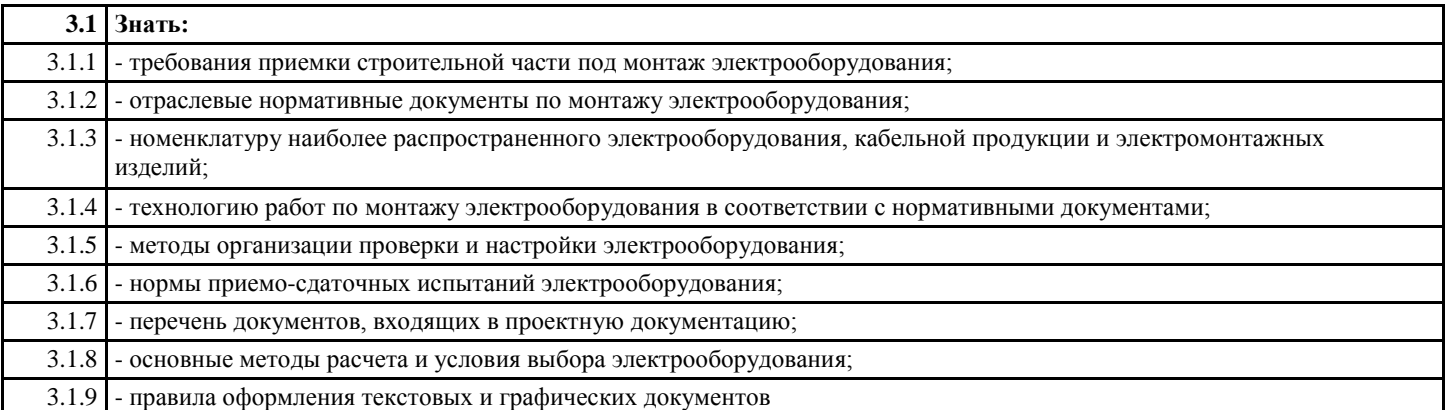

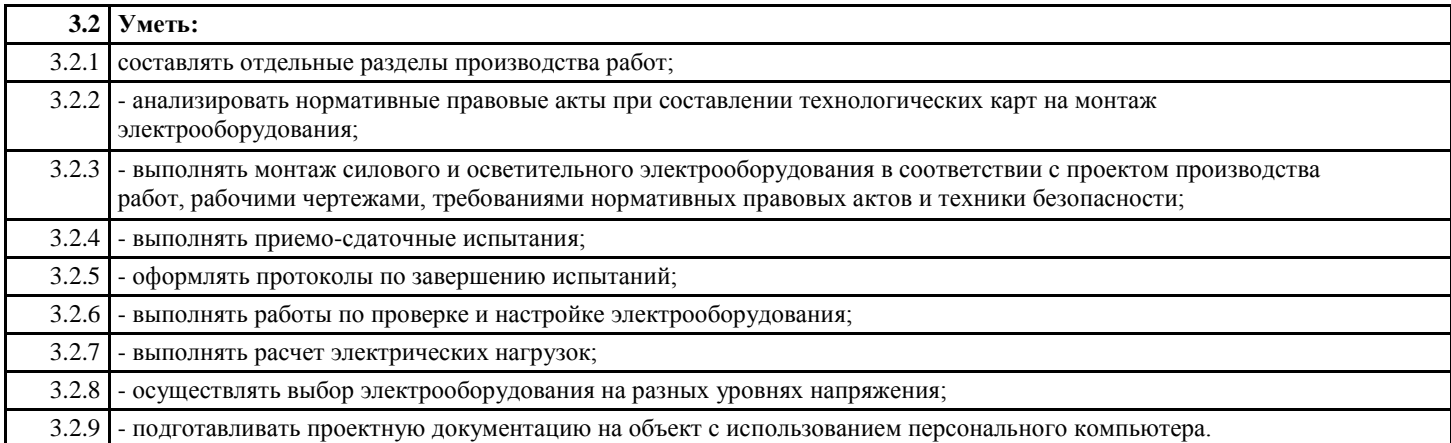

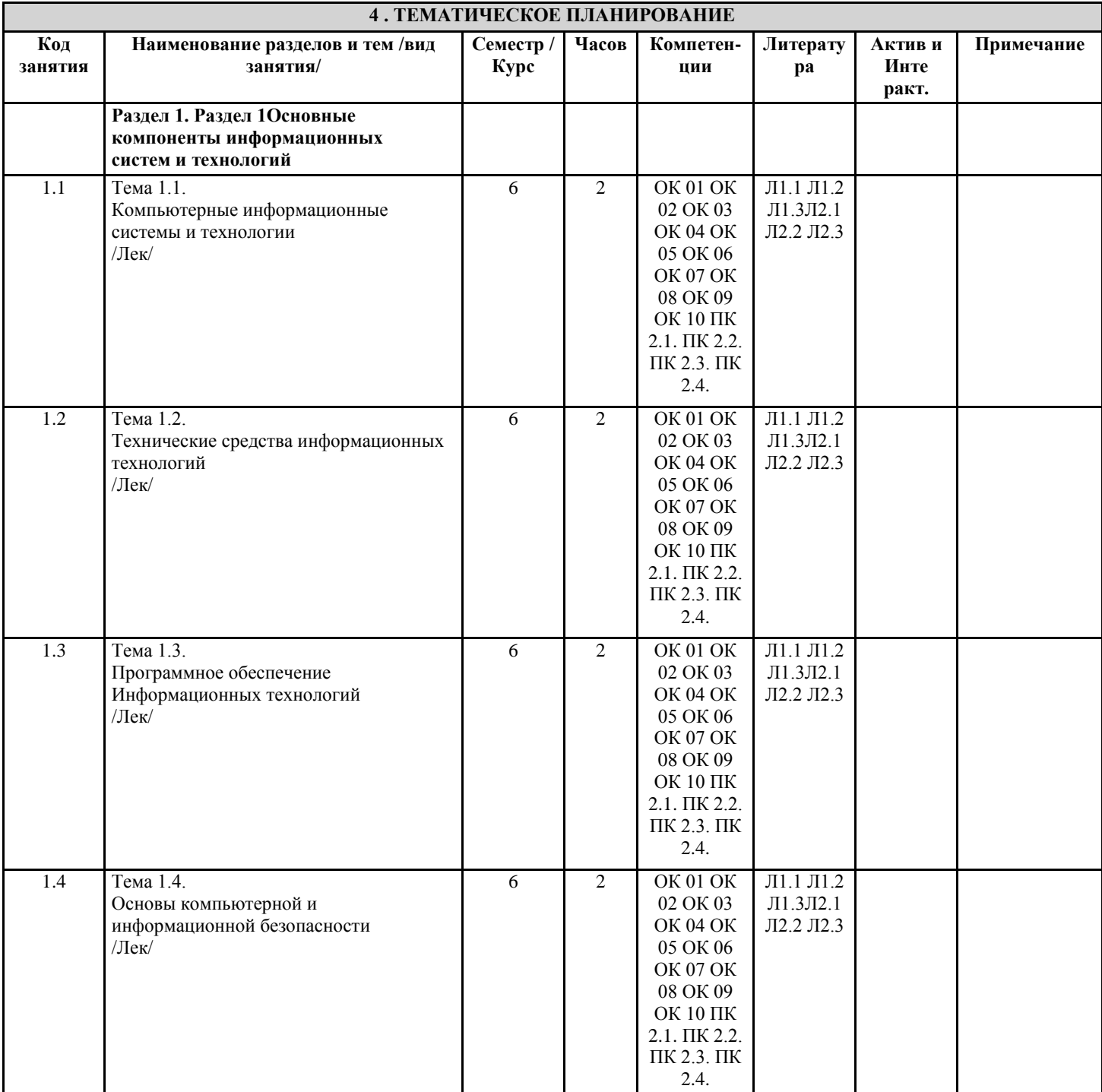

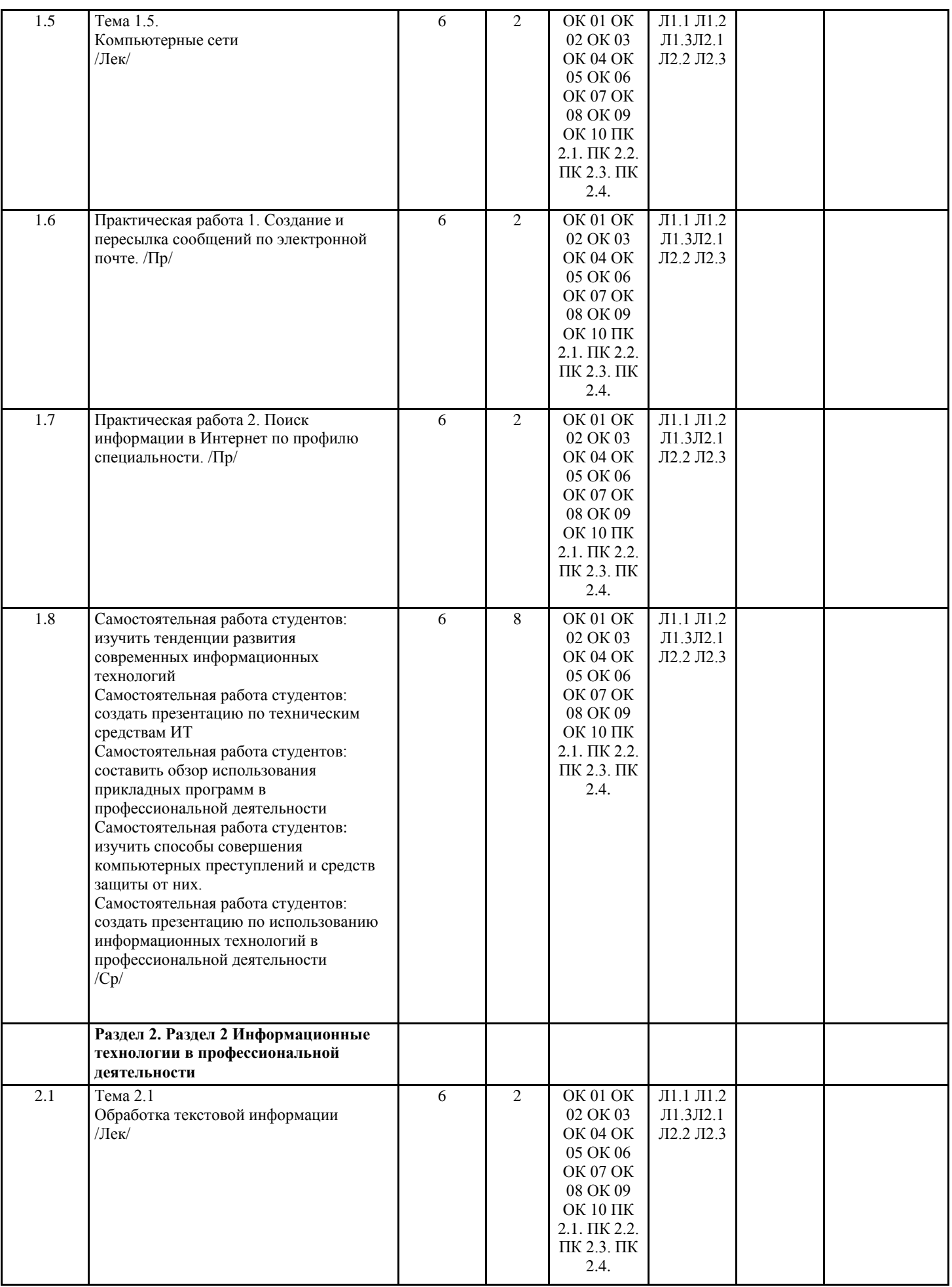

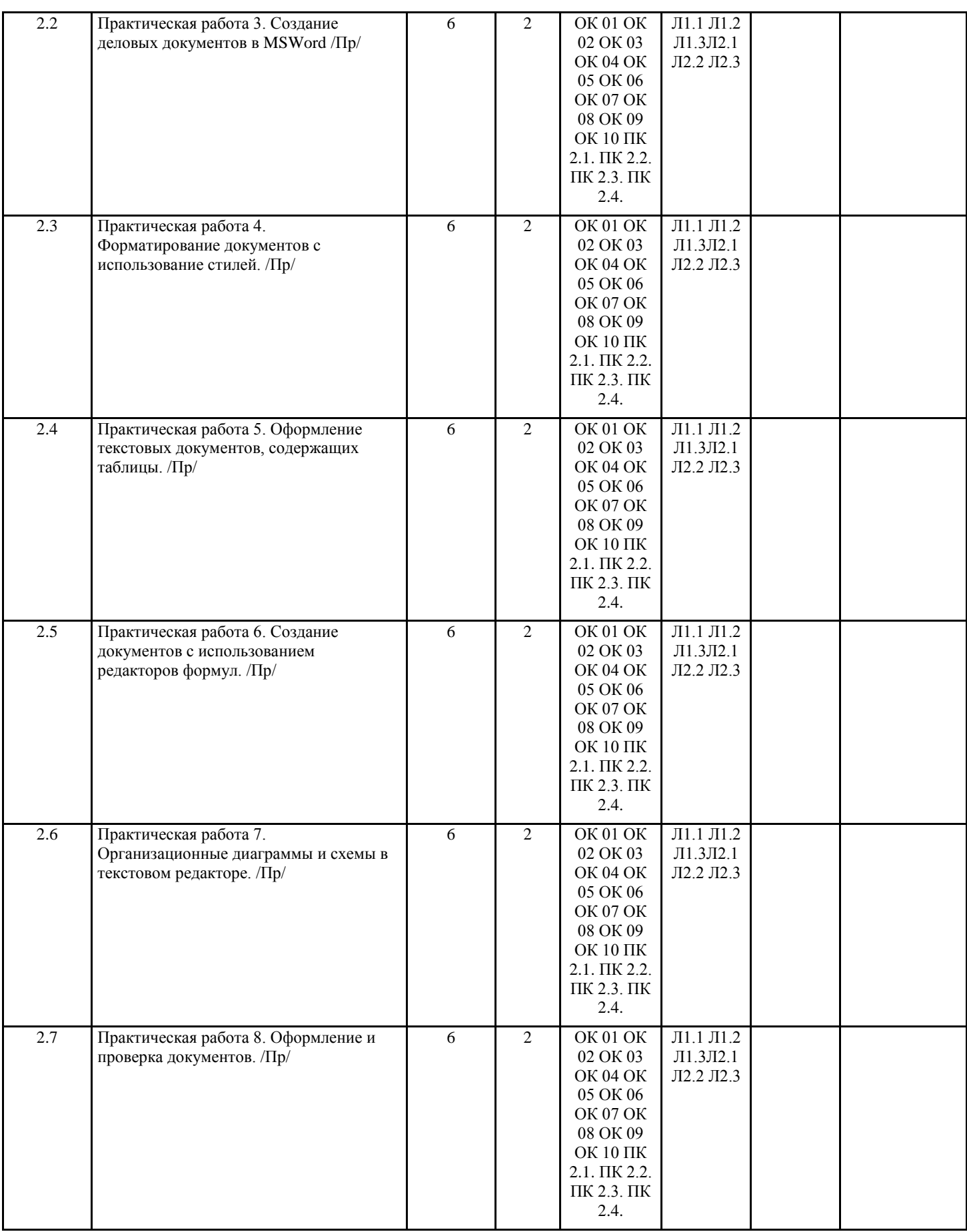

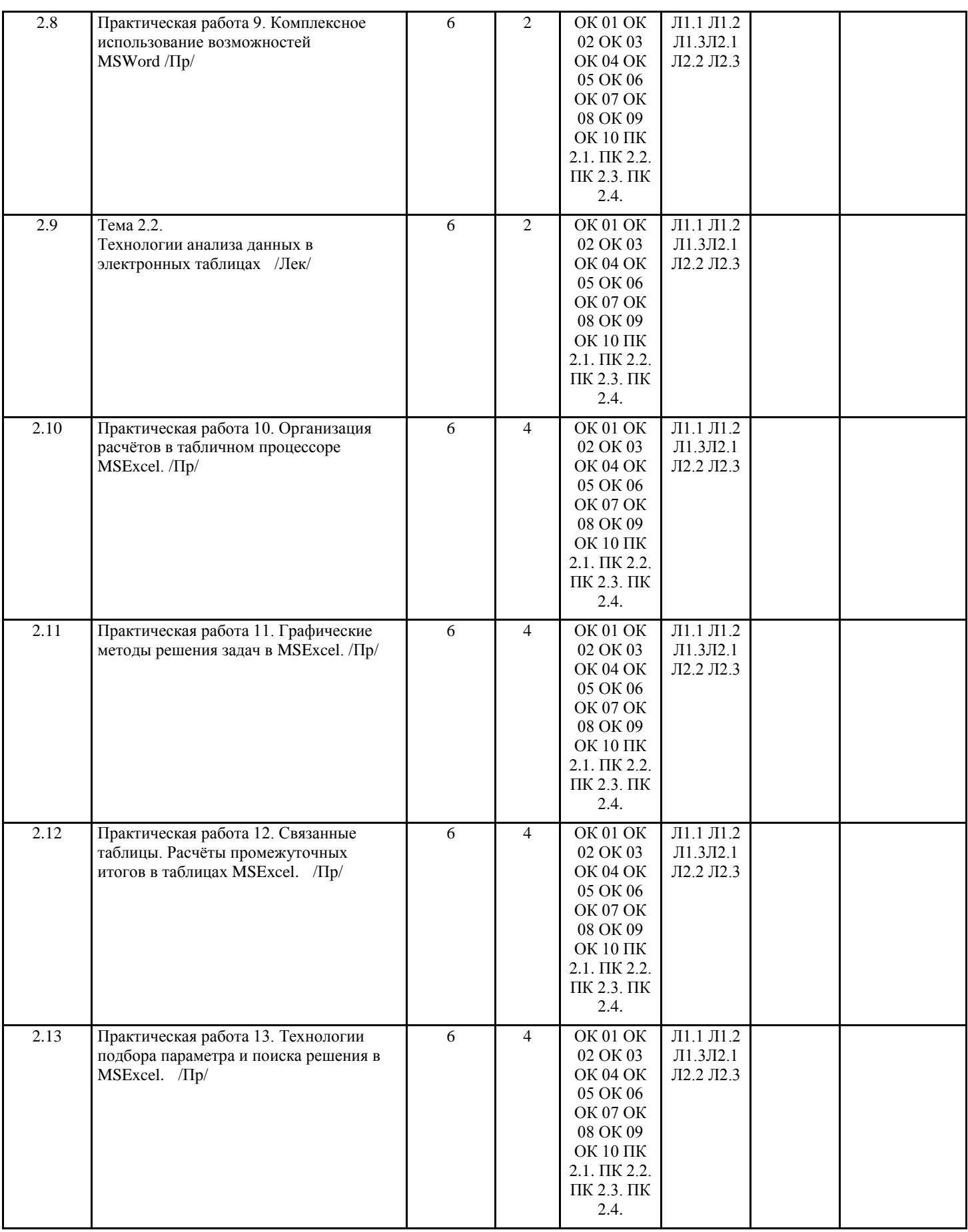

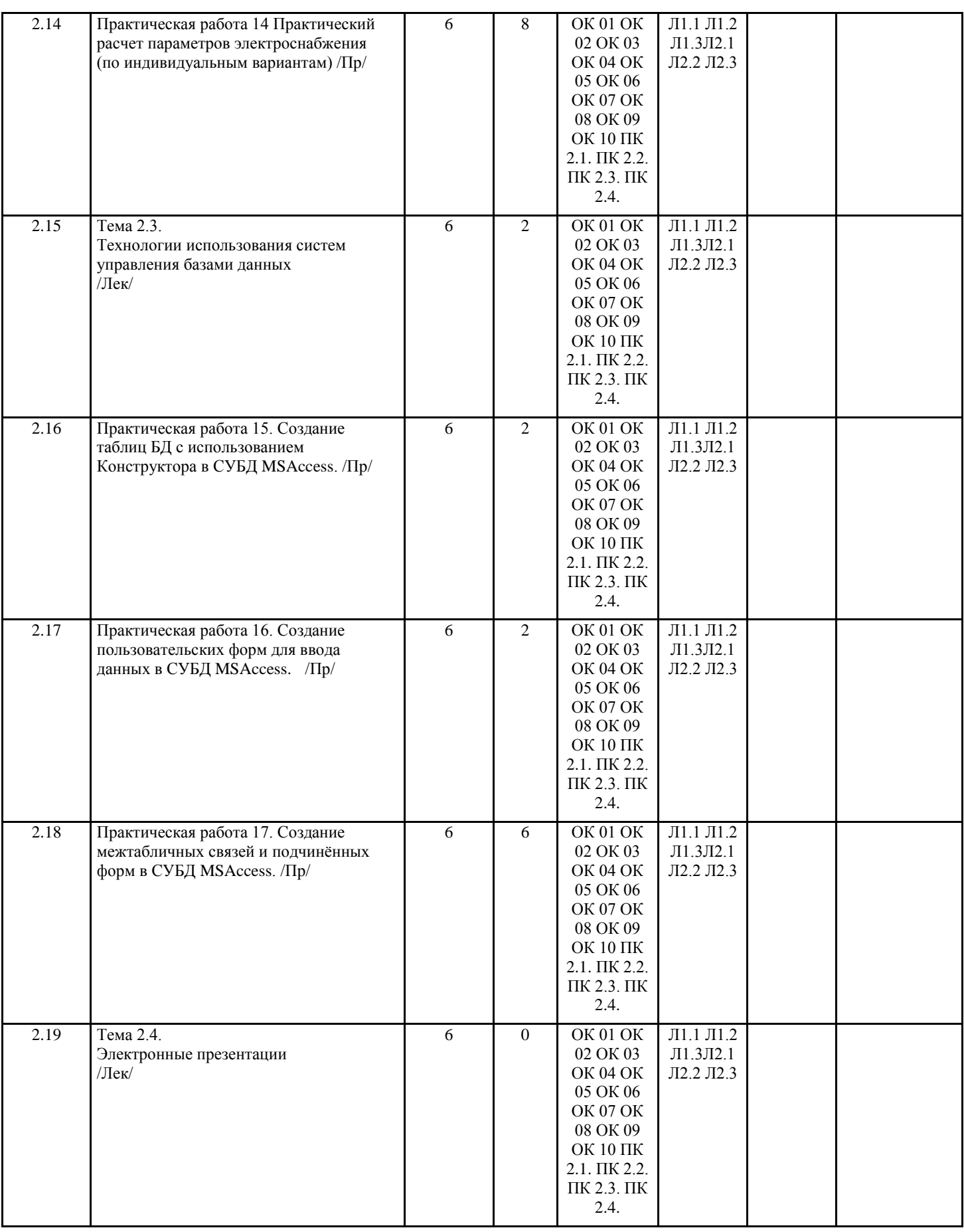

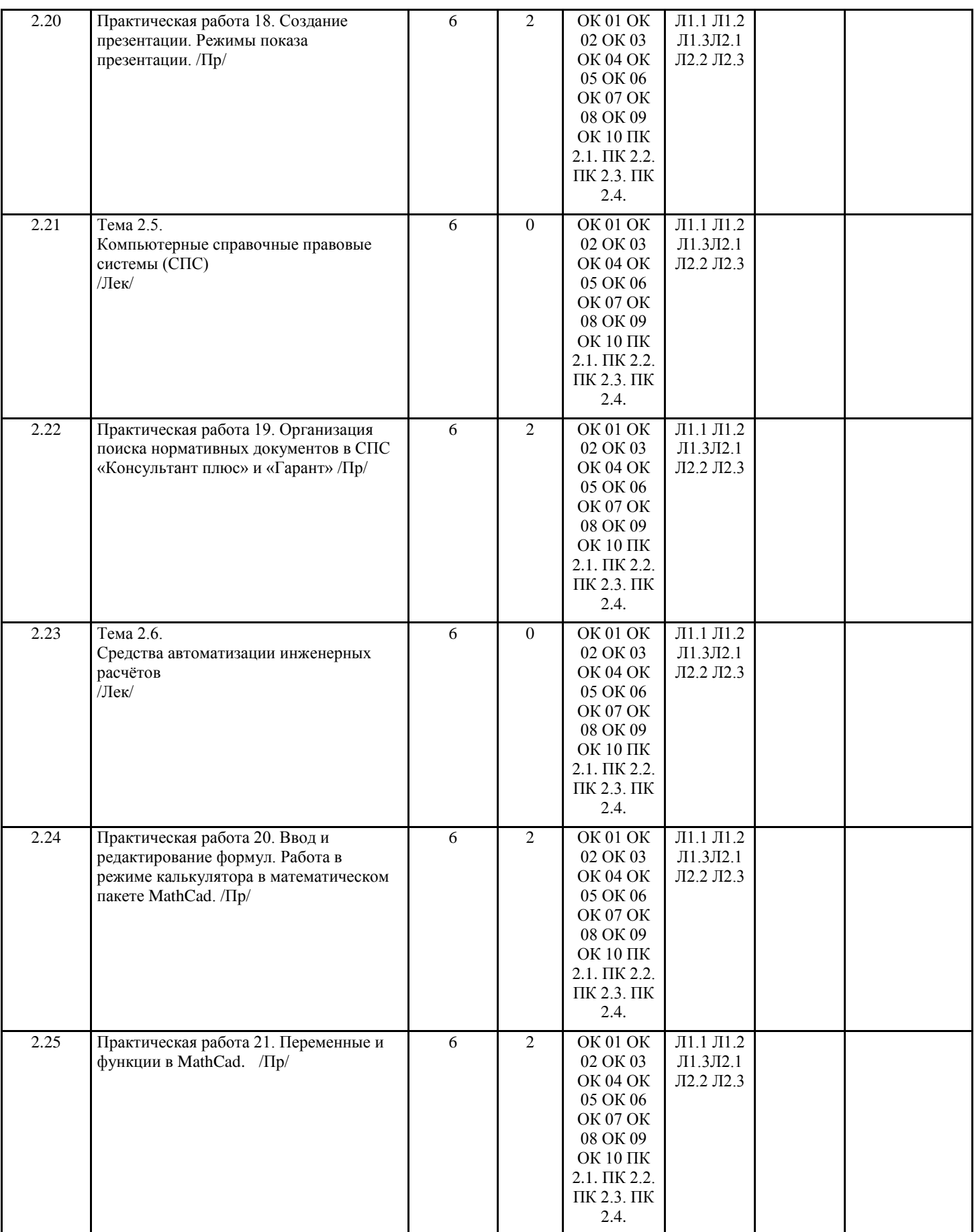

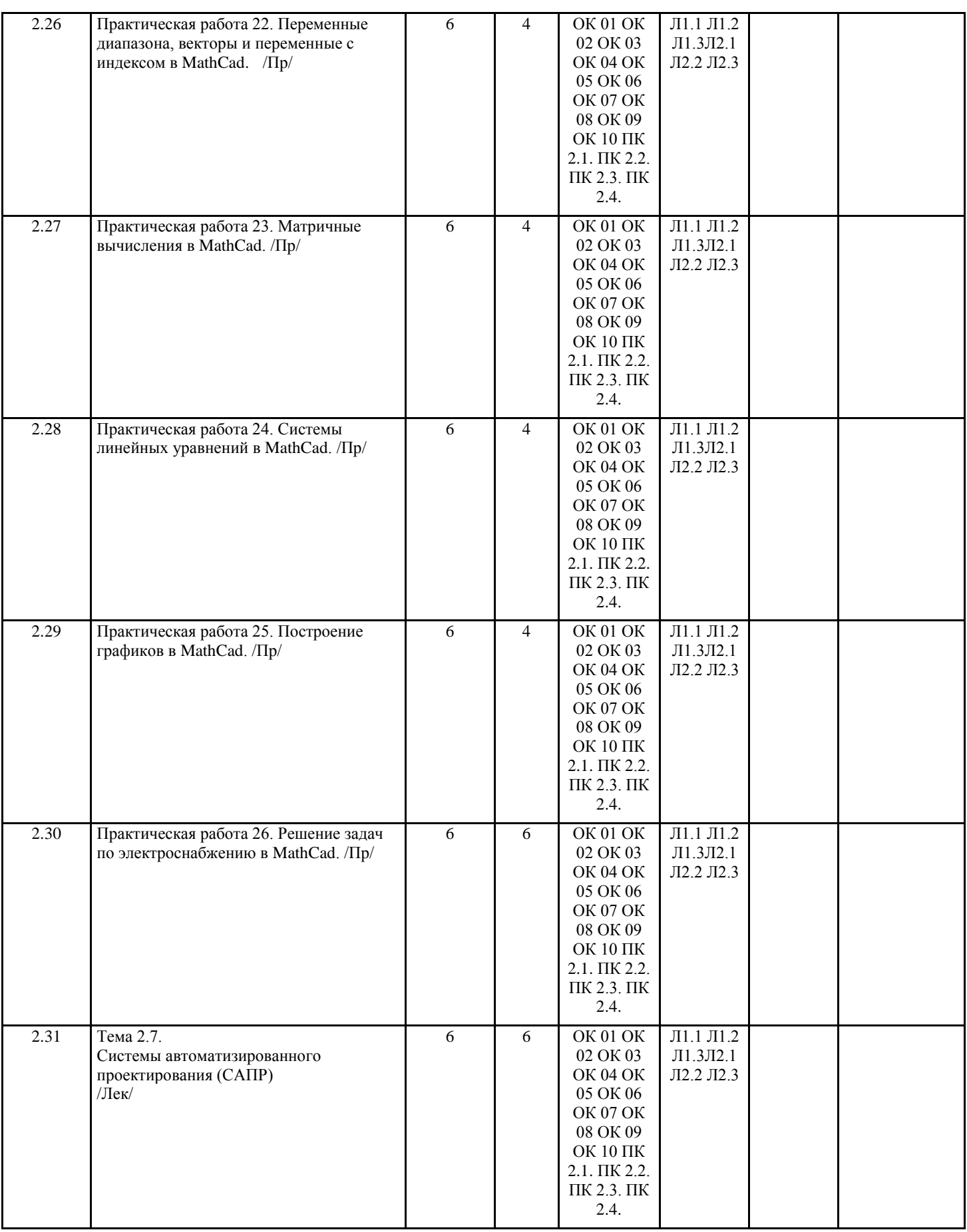

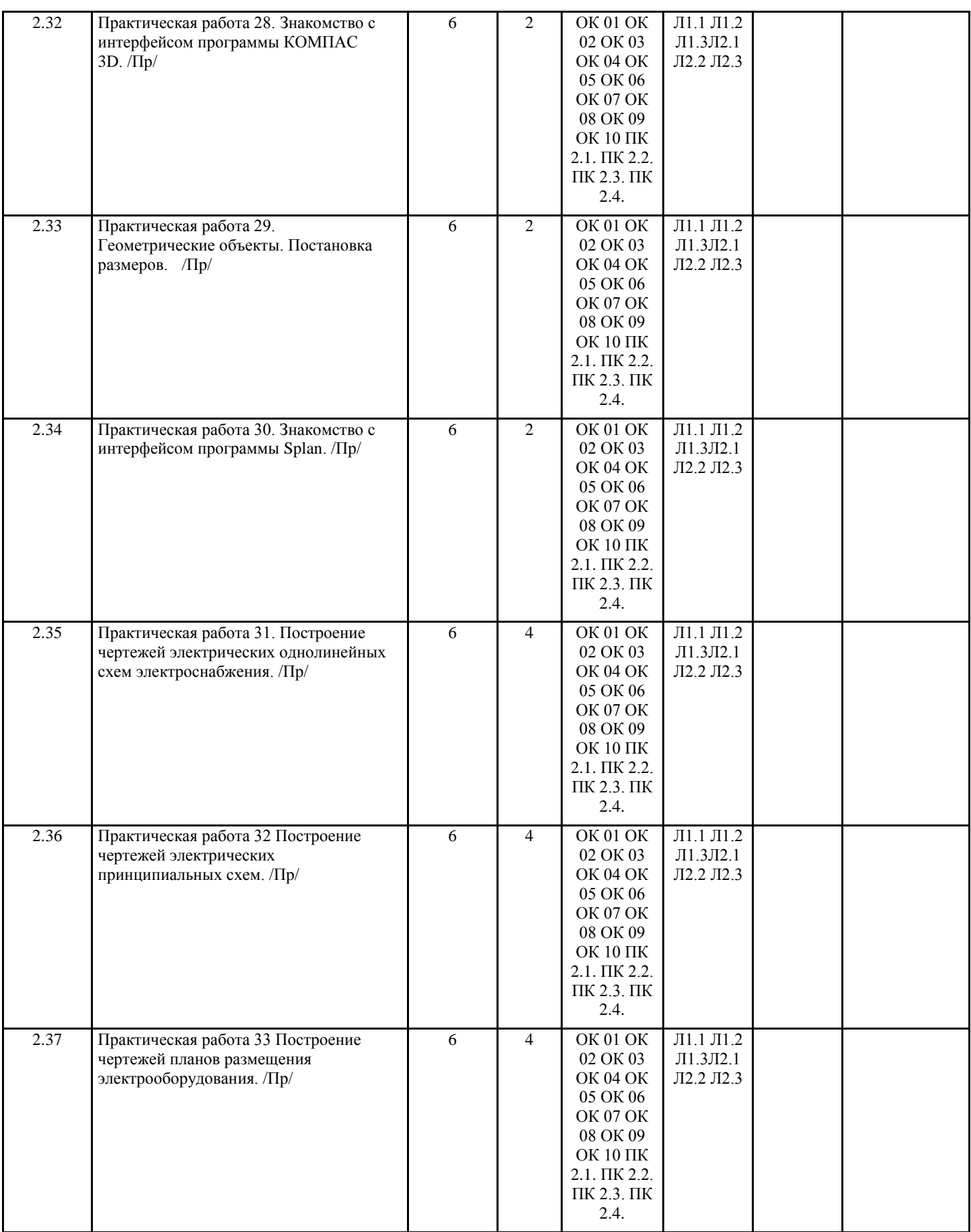

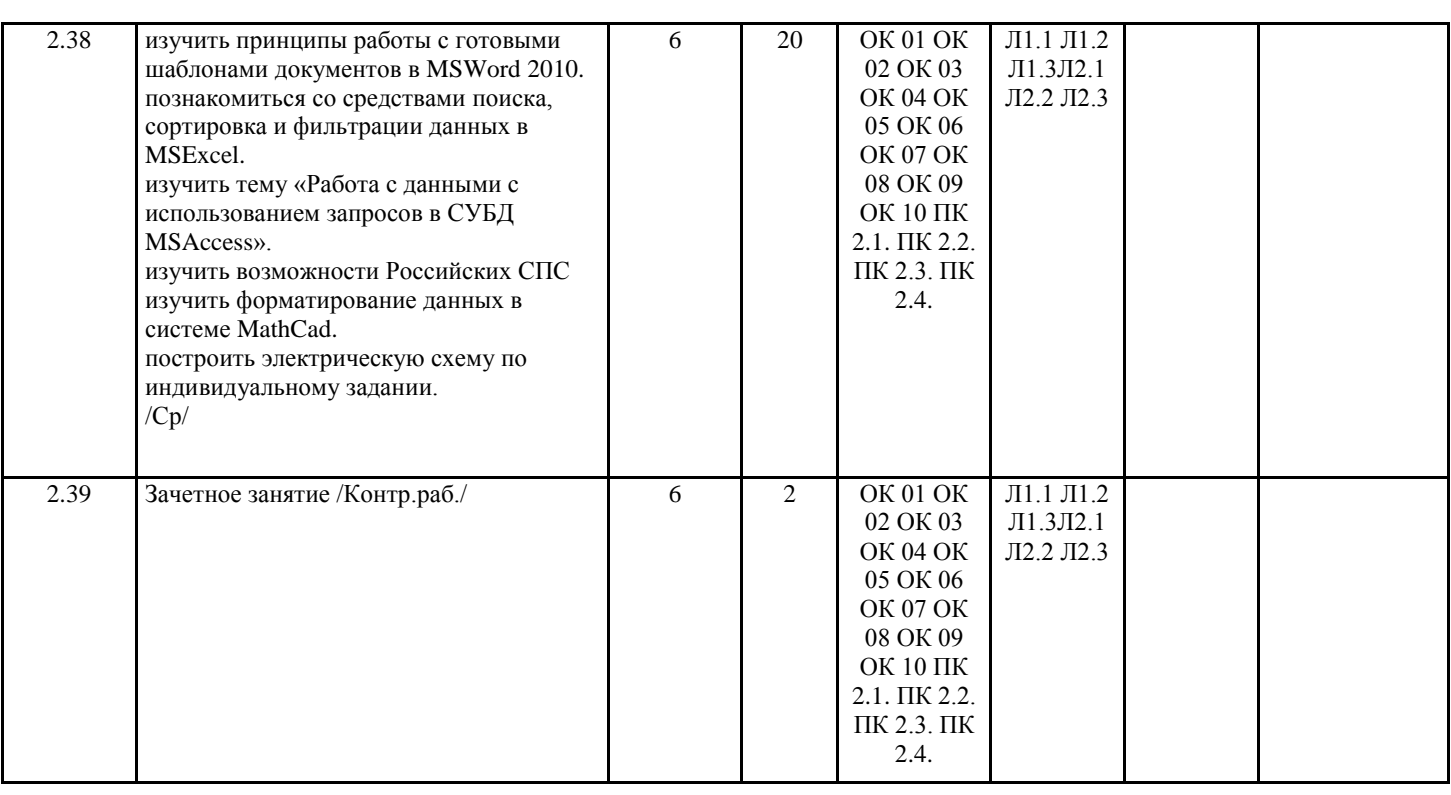

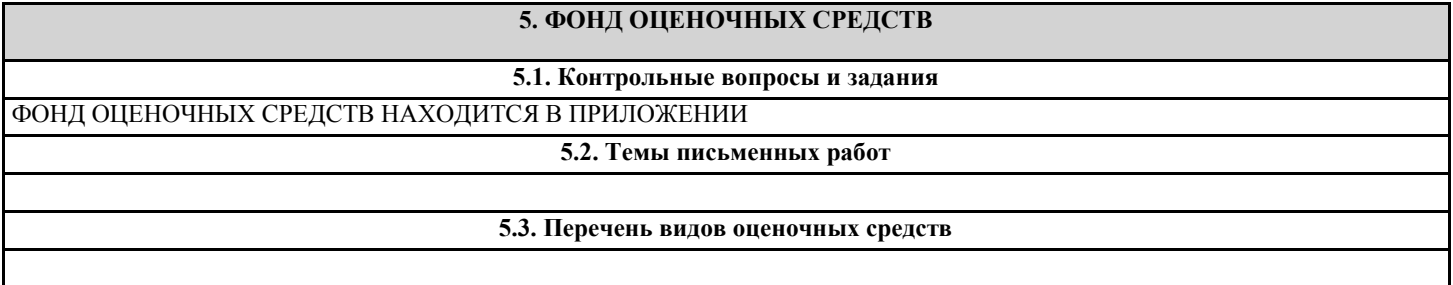

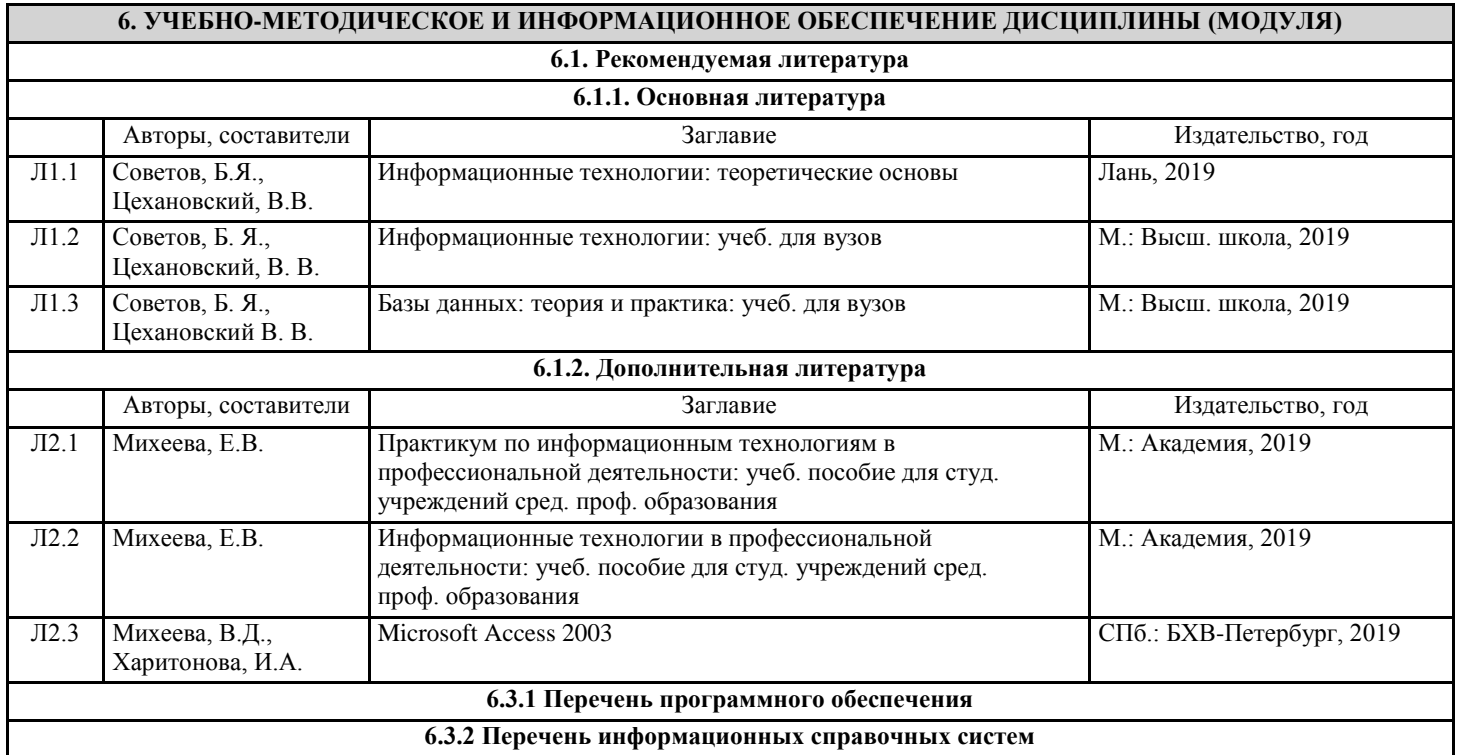

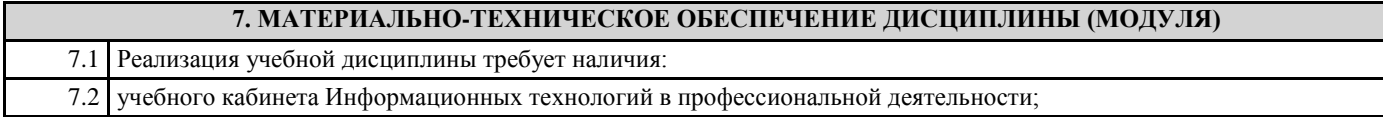

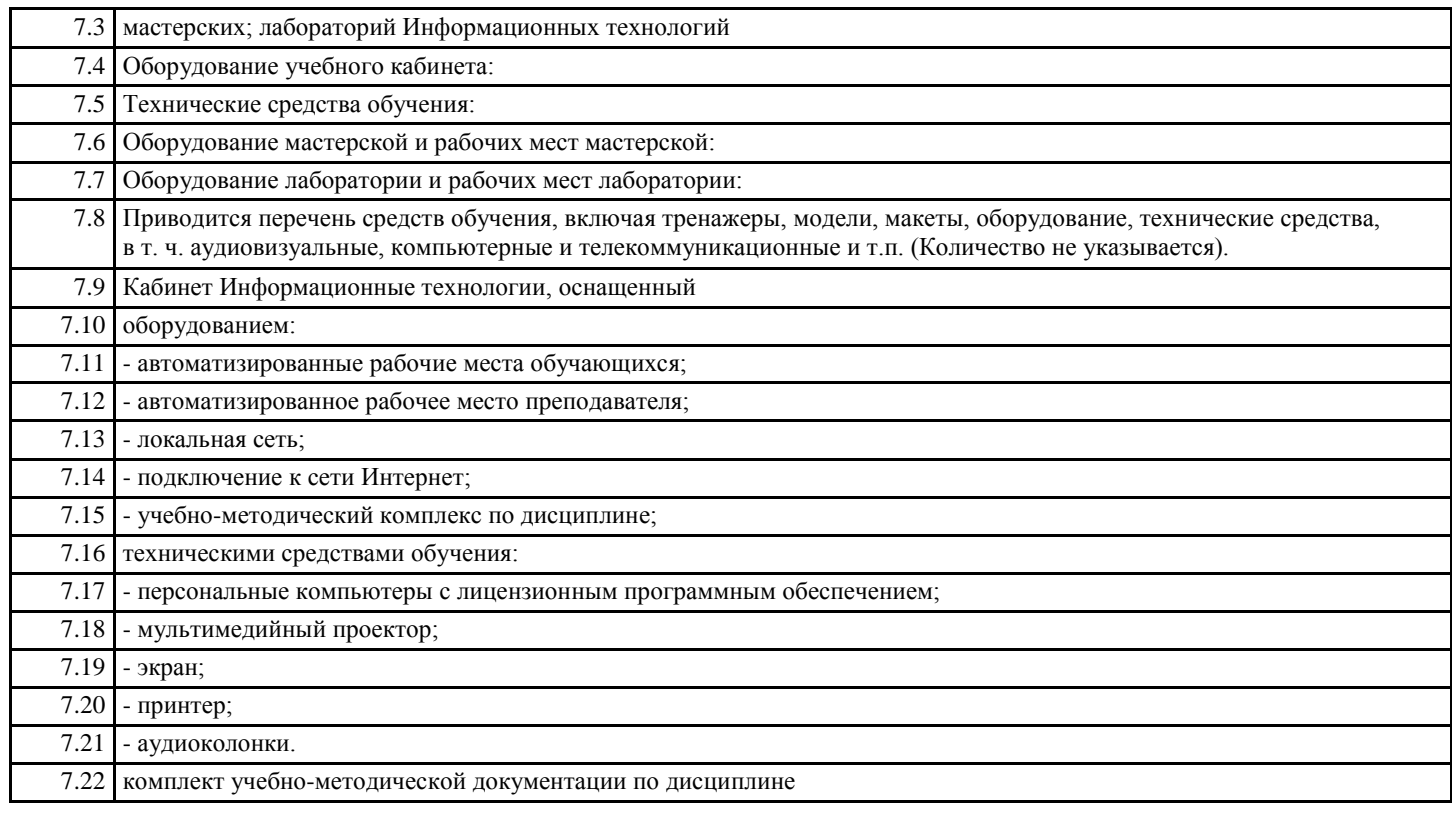

### **8. МЕТОДИЧЕСКИЕ УКАЗАНИЯ ДЛЯ ОБУЧАЮЩИХСЯ ПО ОСВОЕНИЮ ДИСЦИПЛИНЫ (МОДУЛЯ)** МЕТОДИЧЕСКИЕ УКАЗАНИЯ НАХОДЯТСЯ В ПРИЛОЖЕНИИ